How To Sync Iphone To New Itunes [Without](http://files.inmanuals.com/document.php?q=How To Sync Iphone To New Itunes Without Erasing Data) **Erasing Data** >[>>>CLICK](http://files.inmanuals.com/document.php?q=How To Sync Iphone To New Itunes Without Erasing Data) HERE<<<

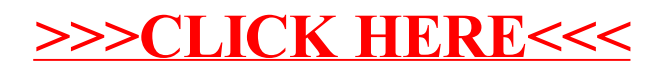